# Practical problems and solutions using unknown parent groups in combined commercial pig sub-lines

Ivan Pocrnić<sup>1</sup>, D.A.L. Lourenco<sup>1</sup>, S. Tsuruta<sup>1</sup>, Y. Masuda<sup>1</sup>, C.Y. Chen<sup>2</sup>, I. Misztal<sup>1</sup>

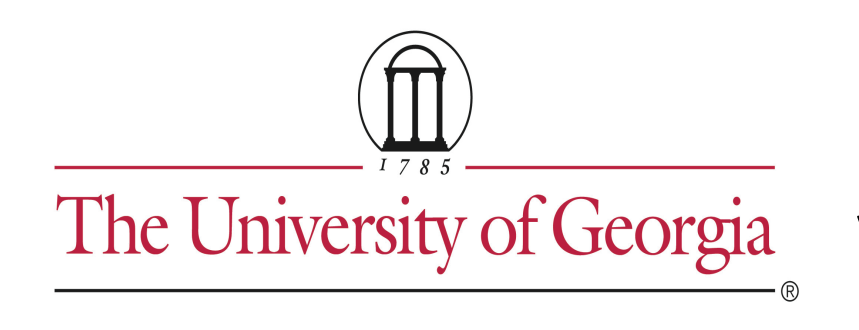

<sup>1</sup>University of Georgia, USA 2Genus PIC, USA Vancouver, Canada, July 2018

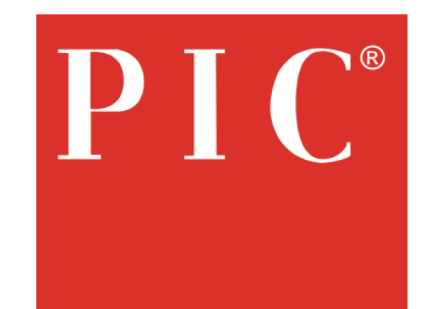

### Introduction

- Unknown parent groups (**UPG**) are commonly used when different lines are present in genetic evaluations (heterogeneous population)
- Combining several lines from the same breed is common in pig breeding
- Can cause some problems, e.g.:
	- Confounding with other fixed effects
	- Convergence issues
	- Potential bias
	- Poorly assigned groups and/or small groups

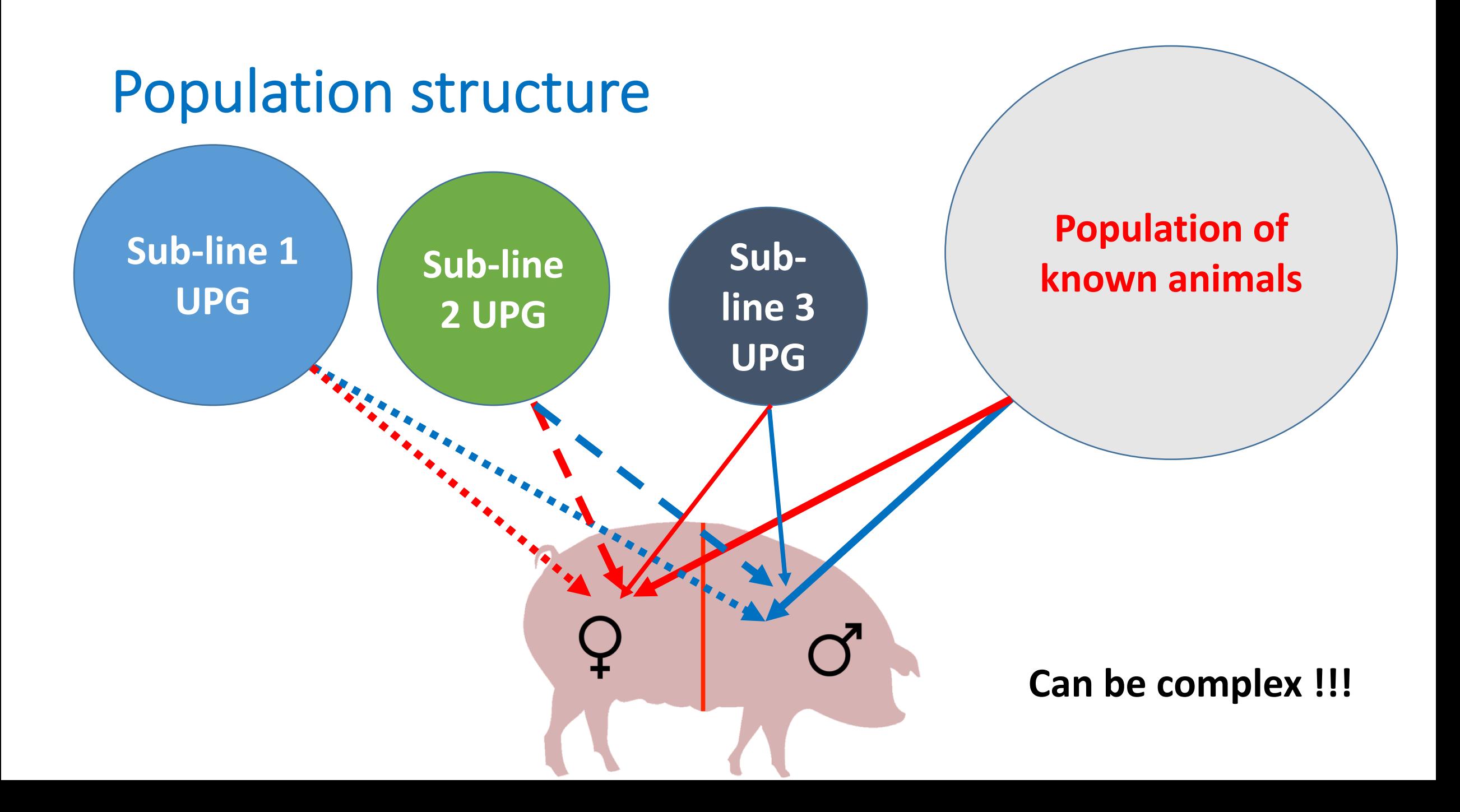

### Data

#### • **Line 1 (L1) – Case study I**

- Three-trait model
- Moderate heritabilities
- Up to 586,827 records
- 6.5 M pedigree
- 43,448 SNP markers
- 41,361 genotyped animals

#### • **Line 2 (L2) – Case study II**

- Single-trait model
- Low heritability
- 655,156 records
- 2.7 M pedigree
- 41,563 SNP markers
- 47,021 genotyped animals

#### Animals with UPGs per year of birth

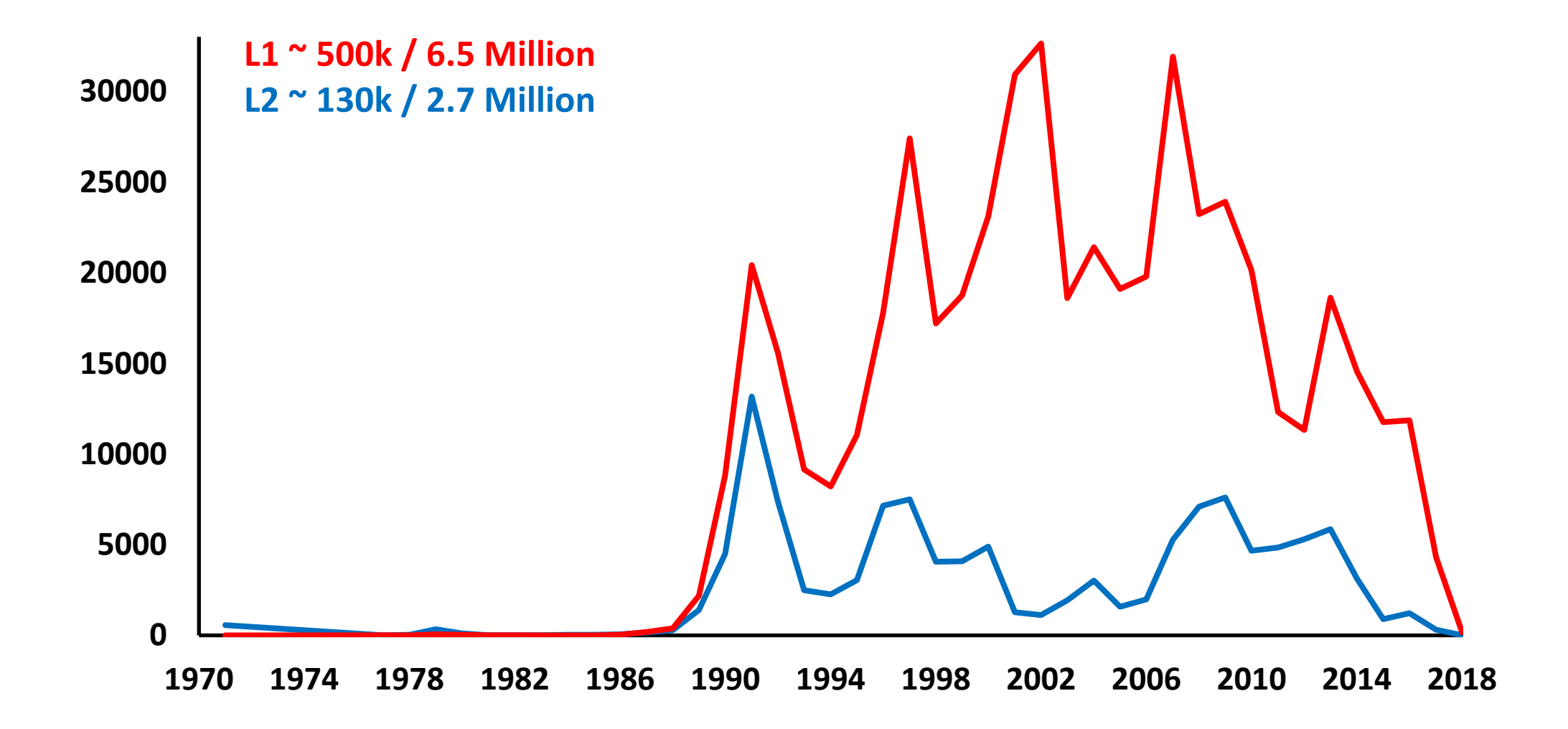

#### Case study I: Line 1 problem

• Single-step GBLUP: 
$$
H^{-1} = A^{-1} + \begin{bmatrix} 0 & 0 \\ 0 & G^{-1} - A_{22}^{-1} \end{bmatrix}
$$

$$
G=\alpha G_0+\beta A_{22}
$$

- Small changes to α & β caused instability of UPG and GEBV solutions
- Potential source of problem: weak connections between the sub-lines

#### Case study I: Instability of UPG solutions

• Example: UPG2 – UPG1

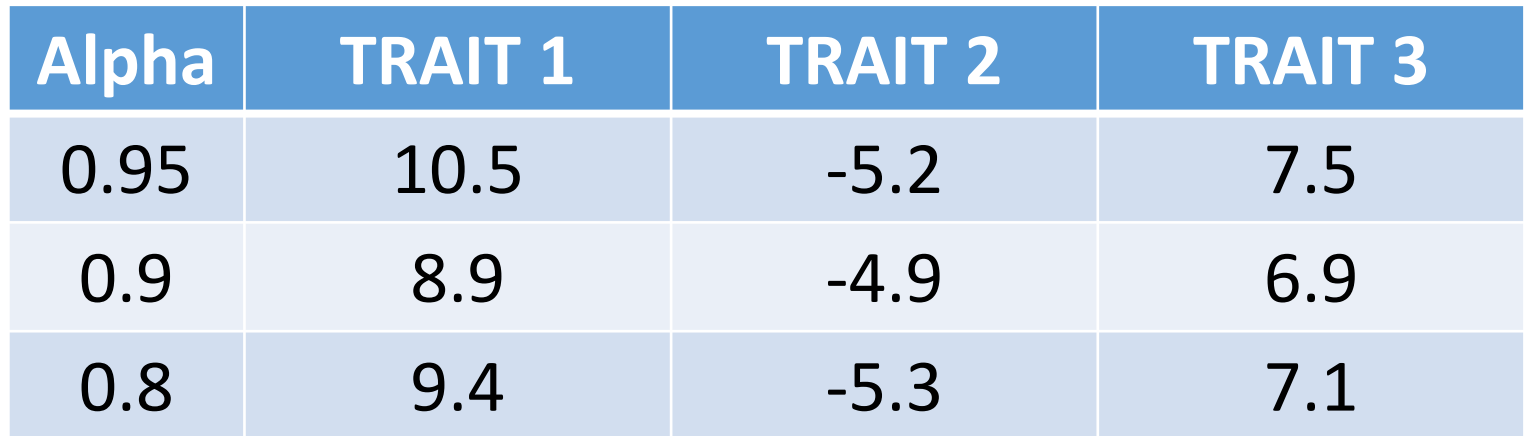

#### Case study I: Methods

• Traditional UPG model:

$$
y=...+ZQg+Za+e
$$

• QP transformed UPG model: (Quaas & Pollak 1981)

$$
y= ... + Zu + e
$$

$$
u=Qg + a
$$

- … other fixed effects
- g fixed UPG effect
- a random animal effect
- e random residual
- **Z**  connecting animals with records
- **Q** connecting animals with UPGs

• Adding approximate UPG to ssGBLUP:

$$
\begin{bmatrix} \mathbf{Z}^{\mathsf{T}} \mathbf{Z} + \mathbf{H}^{-1} \boldsymbol{\lambda} & -\mathbf{A}^{-1} \mathbf{Q} \boldsymbol{\lambda} \\ -\mathbf{Q} \mathbf{A}^{-1} \boldsymbol{\lambda} & \mathbf{Q}^{\mathsf{T}} \mathbf{A}^{-1} \mathbf{Q} \boldsymbol{\lambda} \end{bmatrix} \begin{bmatrix} \hat{\mathbf{u}} \\ \hat{\mathbf{g}} \end{bmatrix} = \begin{bmatrix} \mathbf{Z}^{\mathsf{T}} \mathbf{y} \\ 0 \end{bmatrix} \qquad \qquad \begin{array}{c} \mathbf{H}^{\mathsf{T}} = \mathbf{A}^{\mathsf{T}} + \begin{bmatrix} 0 & 0 \\ 0 & \mathsf{G}^{\mathsf{T}} \cdot \mathsf{A}_{22}^{\mathsf{T}} \end{bmatrix} \end{array}
$$

### Case study I: Solutions

• Adding random UPG to ssGBLUP:

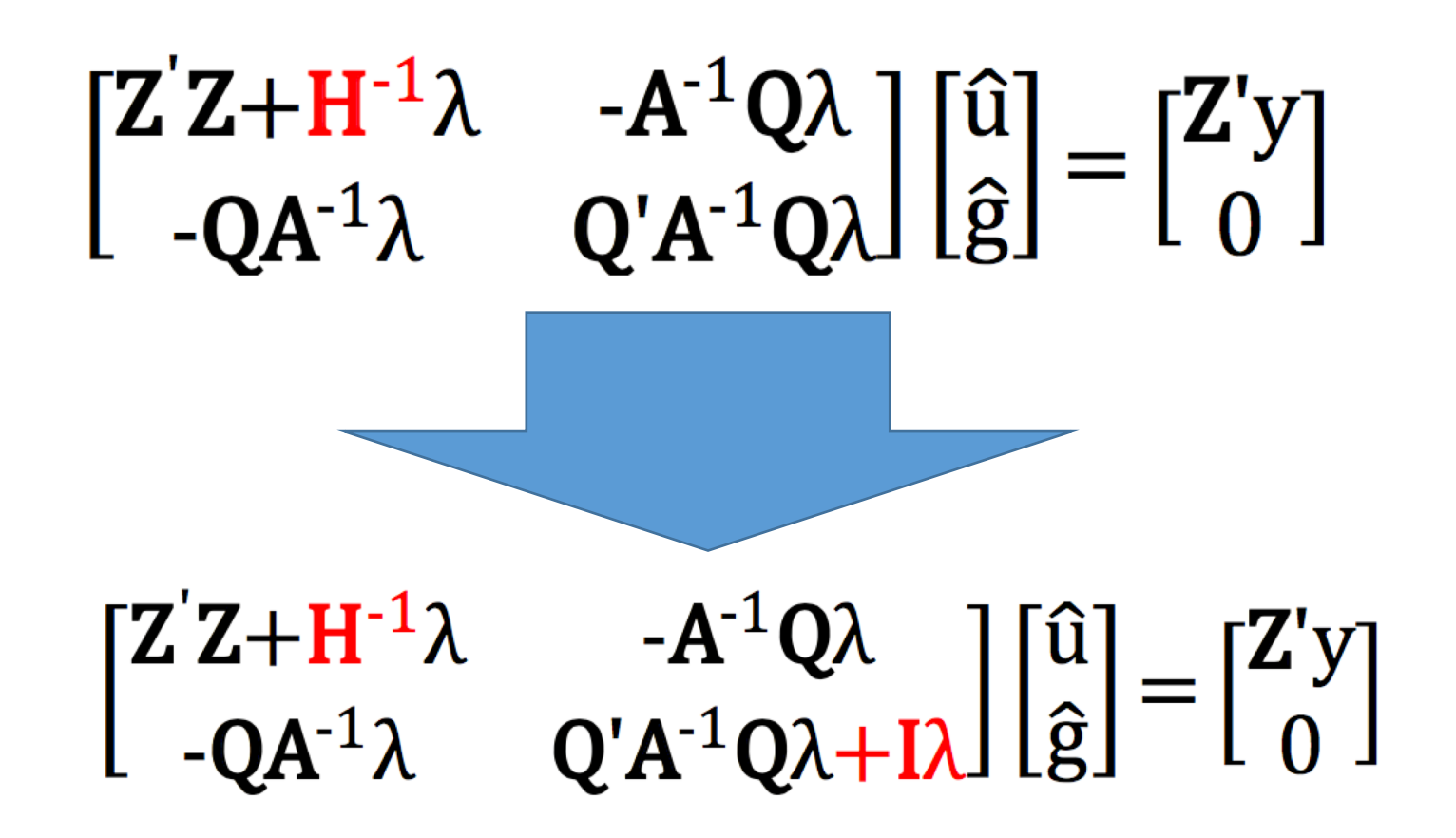

### Case study I: Results using random UPG

• Example: UPG2 – UPG1

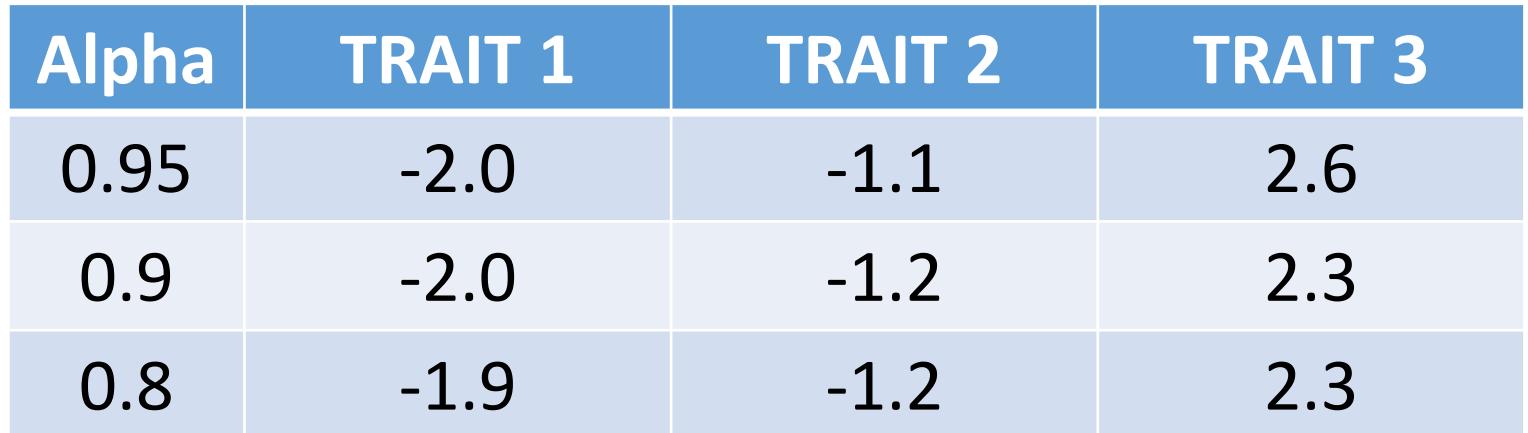

#### Case study I: Alternatives

• Expand model to exact UPG (Misztal et al. 2013):

$$
\begin{bmatrix} Z'Z + H^{-1}\lambda & -H^{-1}Q\lambda \\ -QH^{-1}\lambda & Q'H^{-1}Q\lambda \end{bmatrix} \begin{bmatrix} \hat{u} \\ \hat{g} \end{bmatrix} = \begin{bmatrix} Z'y \\ 0 \end{bmatrix}
$$

• Use metafounders instead UPG (Legarra et al. 2015):

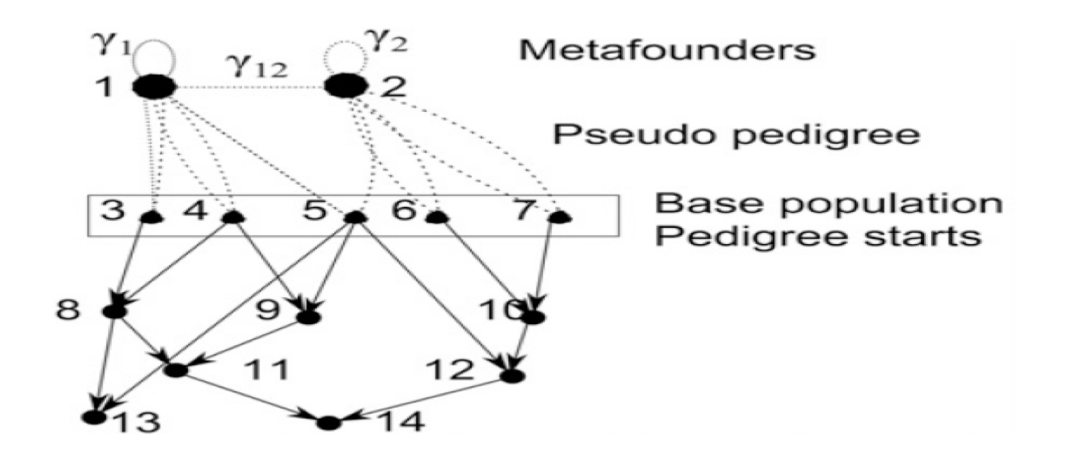

# Case study II: Line 2 problem

- Analysis was automatically stopped by program
- Source of the problem: Low correlations for off-diagonals in **G** and  $A_{22}$
- Default threshold in BLUPf90 is 0.3 to STOP / 0.5 to ALERT
- Typically 0.6±0.15
- Depend on pedigree depth
- Especially low in pig datasets:
	- Disconnected lines connected through **G**, but not through **A**
	- A lot of full-sibs (e.g. 0.5 in **A**, but large deviation in **G**)

# Case study II: Methods

- ssGBLUP using several options:
	- Change  $\alpha \& \beta$ ; ( $\alpha$  = 0.95, 0.9, 0.8; β = 1 α)
	- Use random UPG
	- Truncate genotypes (based on year of birth)
	- Adjust threshold in BLUPf90 for off-diagonal correlations between **G** and **A**<sub>22</sub>
- Validation:
	- Changes to the mean GEBV for selection candidates
	- Changes to the UPG solutions

#### Case study II: Truncation of genotypes

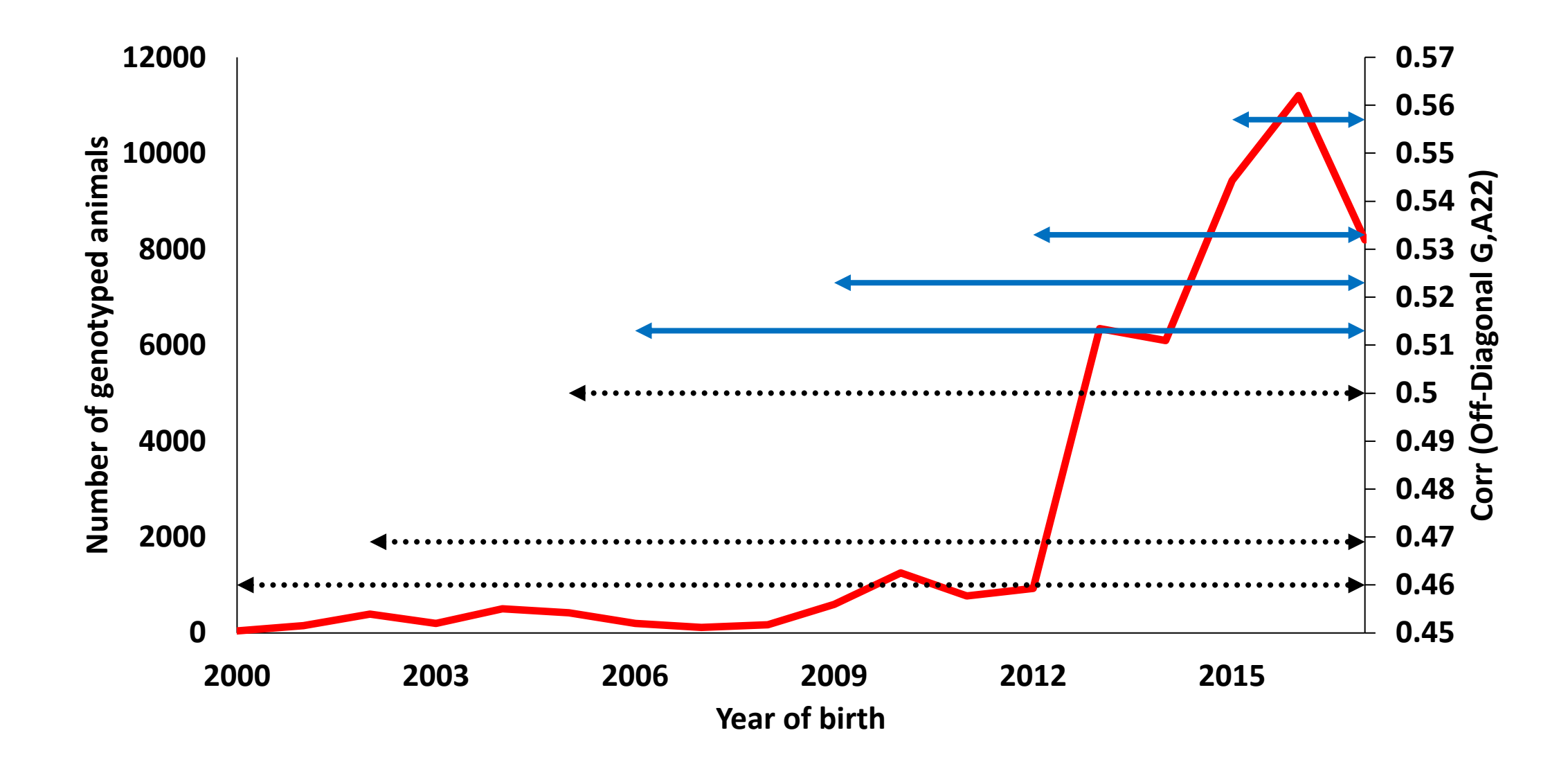

## Case study II: Solutions

- 1. Lower the threshold for correlation of off-diagonal elements (**G** and  $A_{22}$ ) in BLUPf90 – use default values
- 2. Remove older genotypes
- Previous studies at UGA showed that reduction of data/pedigree doesn't influence accuracy, but helps convergence and stability (e.g. Lourenco et al. 2014; Pocrnic et al. 2017)

## Case study II: G-matrix elements statistics

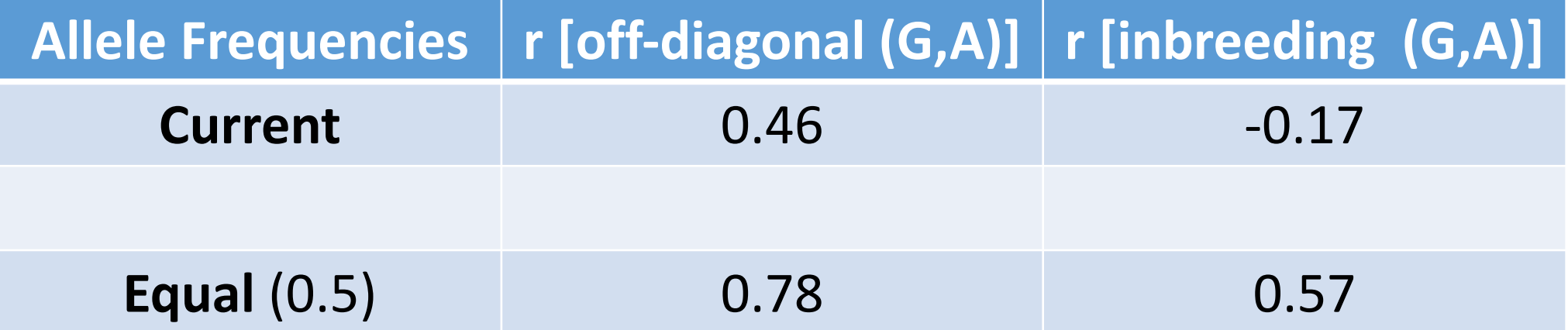

• Highest values using the base allele frequencies (VanRaden, 2008)

# General problems & solutions

- 1. UPG problems not estimable functions and dependent on population structure – weak connections between the sub-lines
	- Simple: Model UPG as random effects
- 2. Old genotypes problems due to quality of genotyping and/or multiple imputations
	- Simple: Remove old genotypes
- Solutions on several levels:
	- Data manipulation
	- Model assessment
	- Software fine adjustment

Thank you !!!